# <<Microsoft Office XP

<<Microsoft Office XP  $($ 

- 13 ISBN 9787504536068
- 10 ISBN 7504536067

 $\mathcal{O}$ 

出版时间:2002-5-1

PDF

#### http://www.tushu007.com

# <<Microsoft Office XP

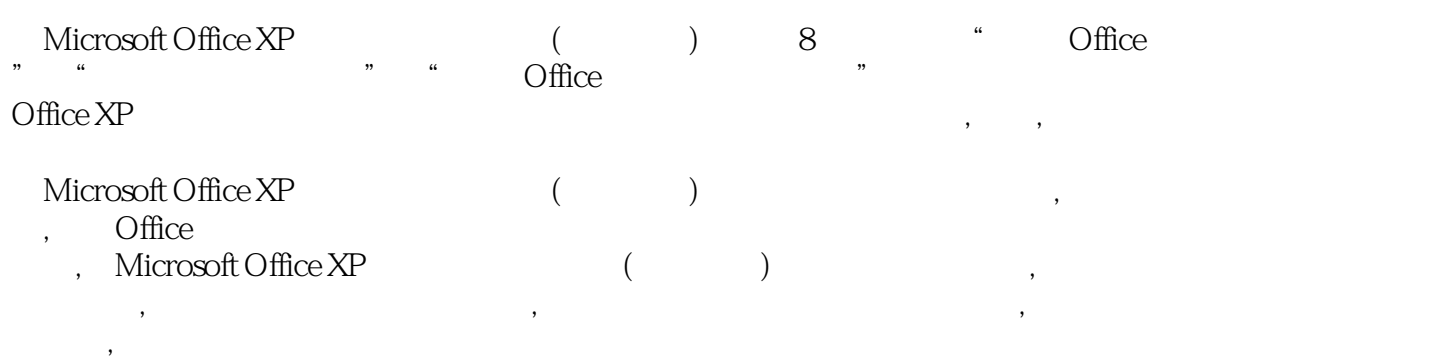

# <<Microsoft Office XP

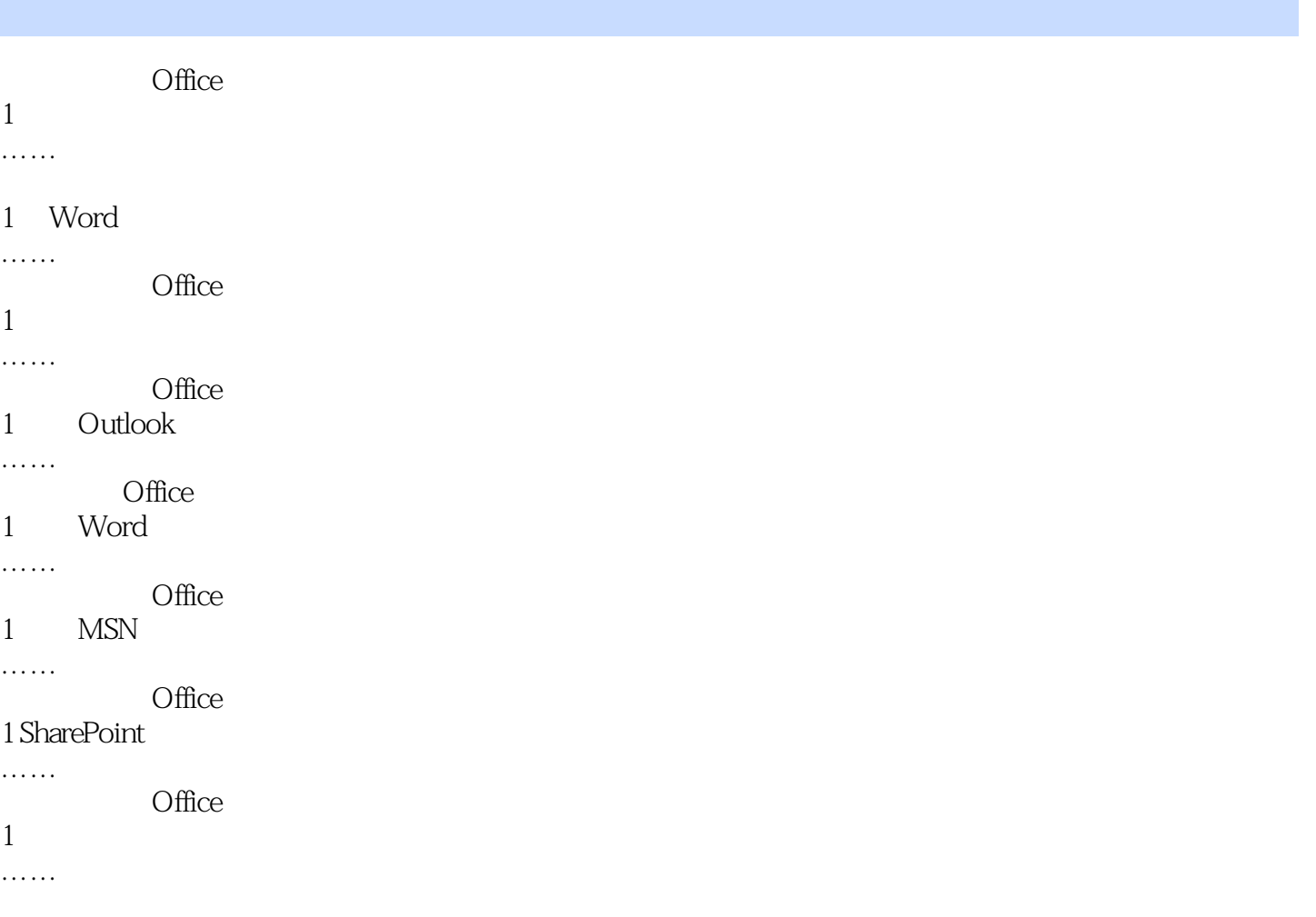

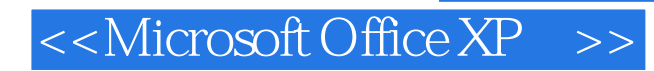

本站所提供下载的PDF图书仅提供预览和简介,请支持正版图书。

更多资源请访问:http://www.tushu007.com